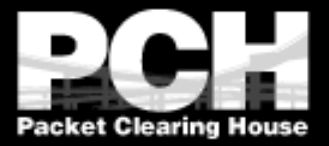

#### **Best Practices in Anycast Routing**

**Version 0.6 June, 1996 Bill Woodcock Packet Clearing House**

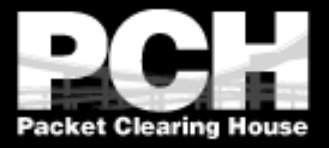

#### **What** *isn't* **Anycast?**

- ! Not a protocol, not a different version of IP, nobody's proprietary technology.
- **I** Doesn't require any special capabilities in the servers, clients, or network.
- **Doesn't break or confuse existing** infrastructure.

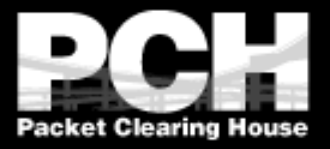

# **What** *is* **Anycast?**

- ! Just a configuration methodology.
- **Described in concept, if not in detail, in RFC** 1546, "Host Anycasting Service".
- ! Used for topological load-balancing of Internetconnected services since at least 1989.
- It's the proposed basis for expanding the number of root nameservers beyond the current thirteen.

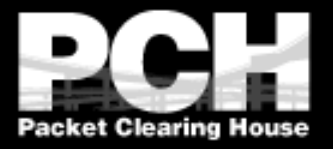

# **How Does Anycast Work?**

- **The basic idea is extremely simple:**
- ! Multiple instances of a service share the same IP address.
- **If** The routing infrastructure directs any packet to the topologically nearest instance of the service.

**I** What little complexity exists is in the optional details.

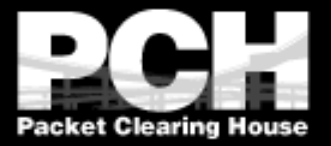

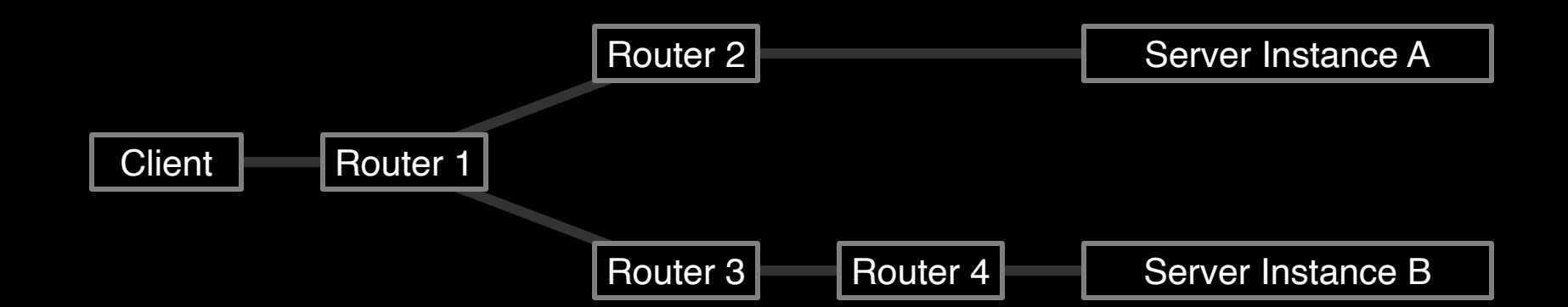

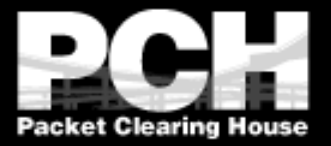

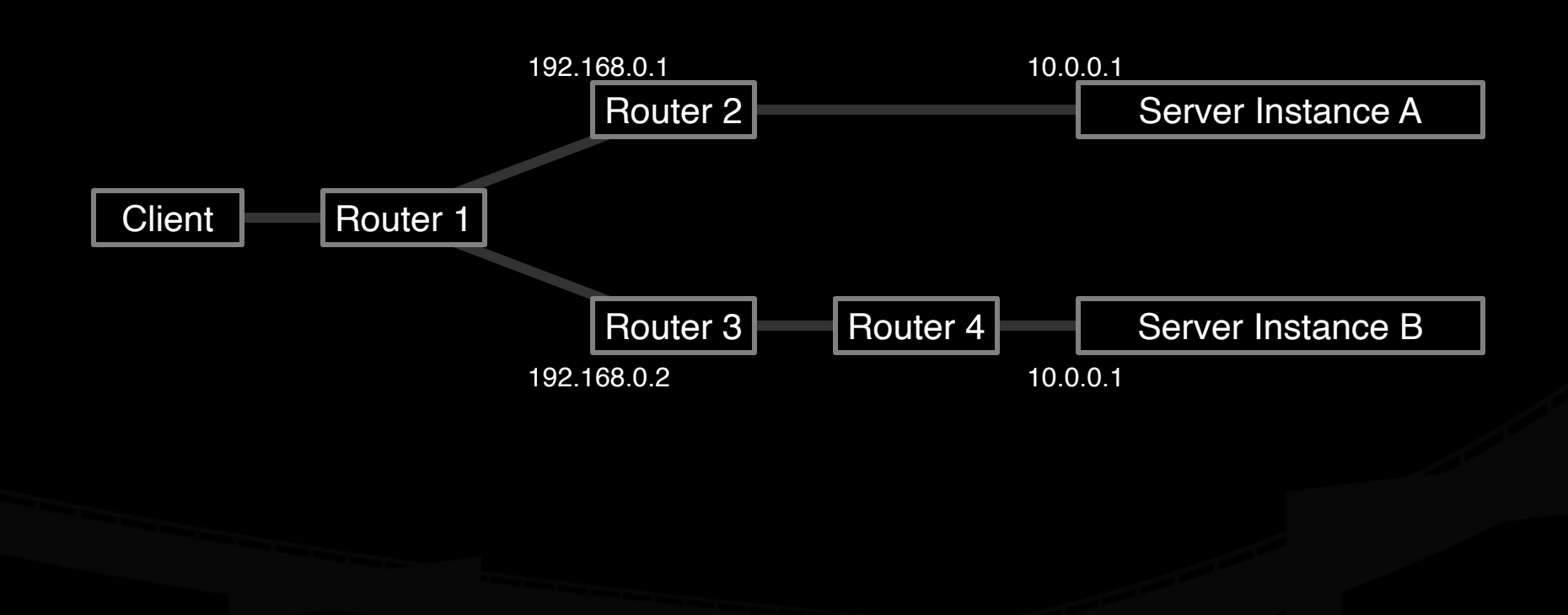

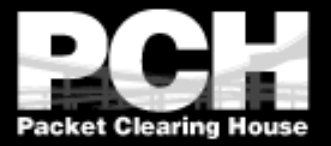

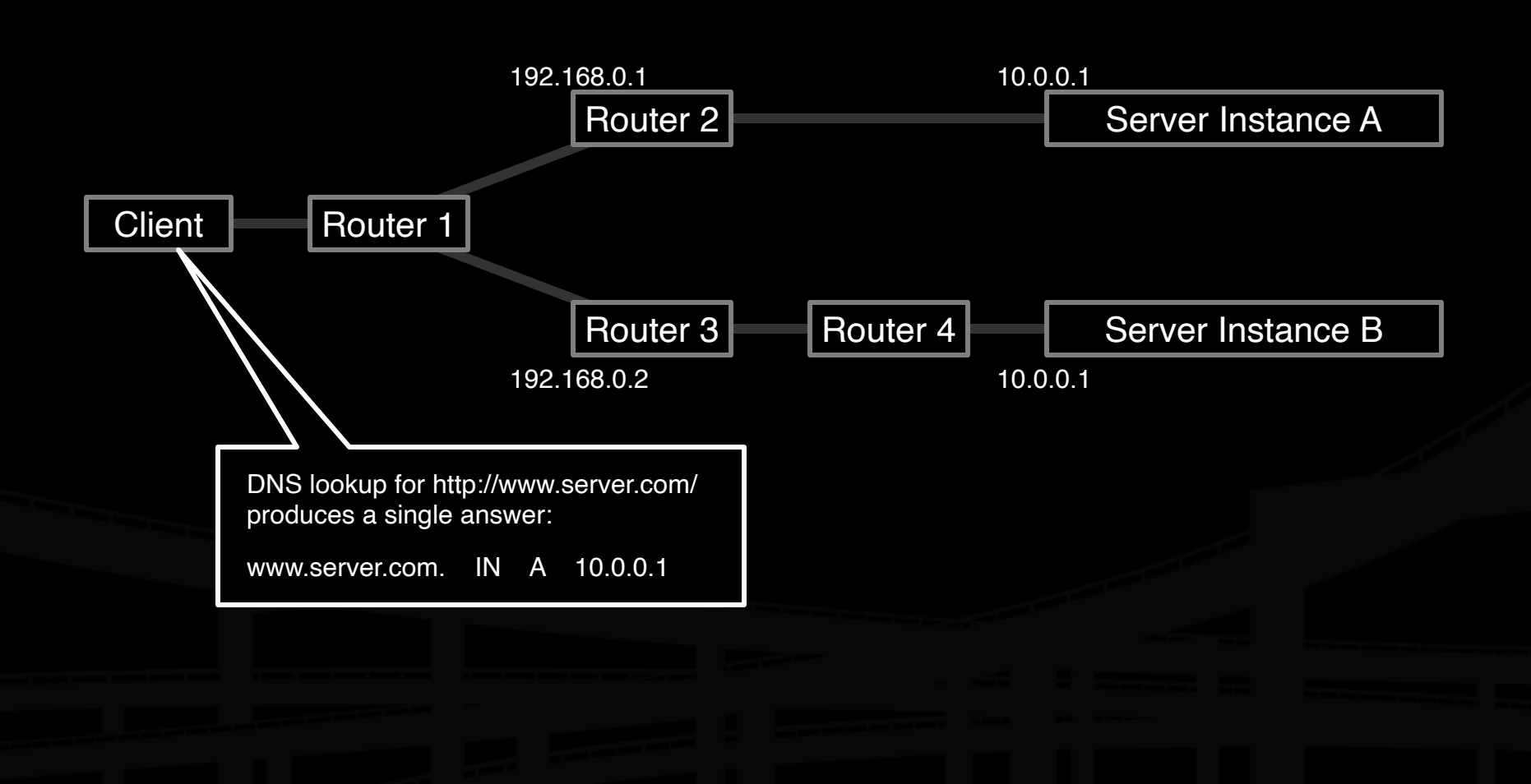

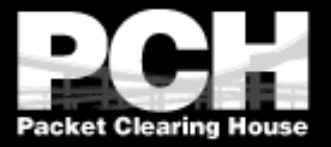

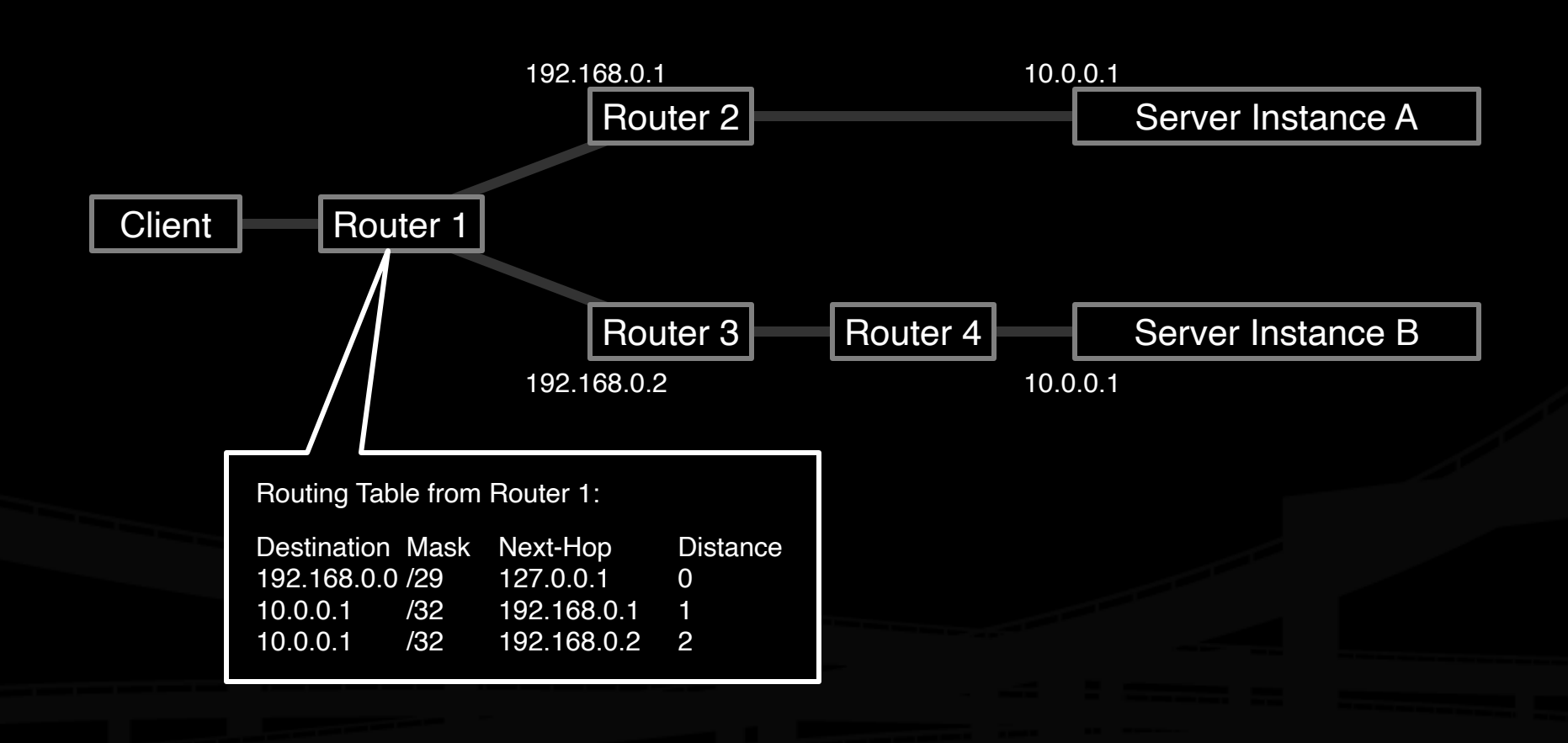

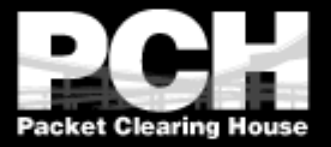

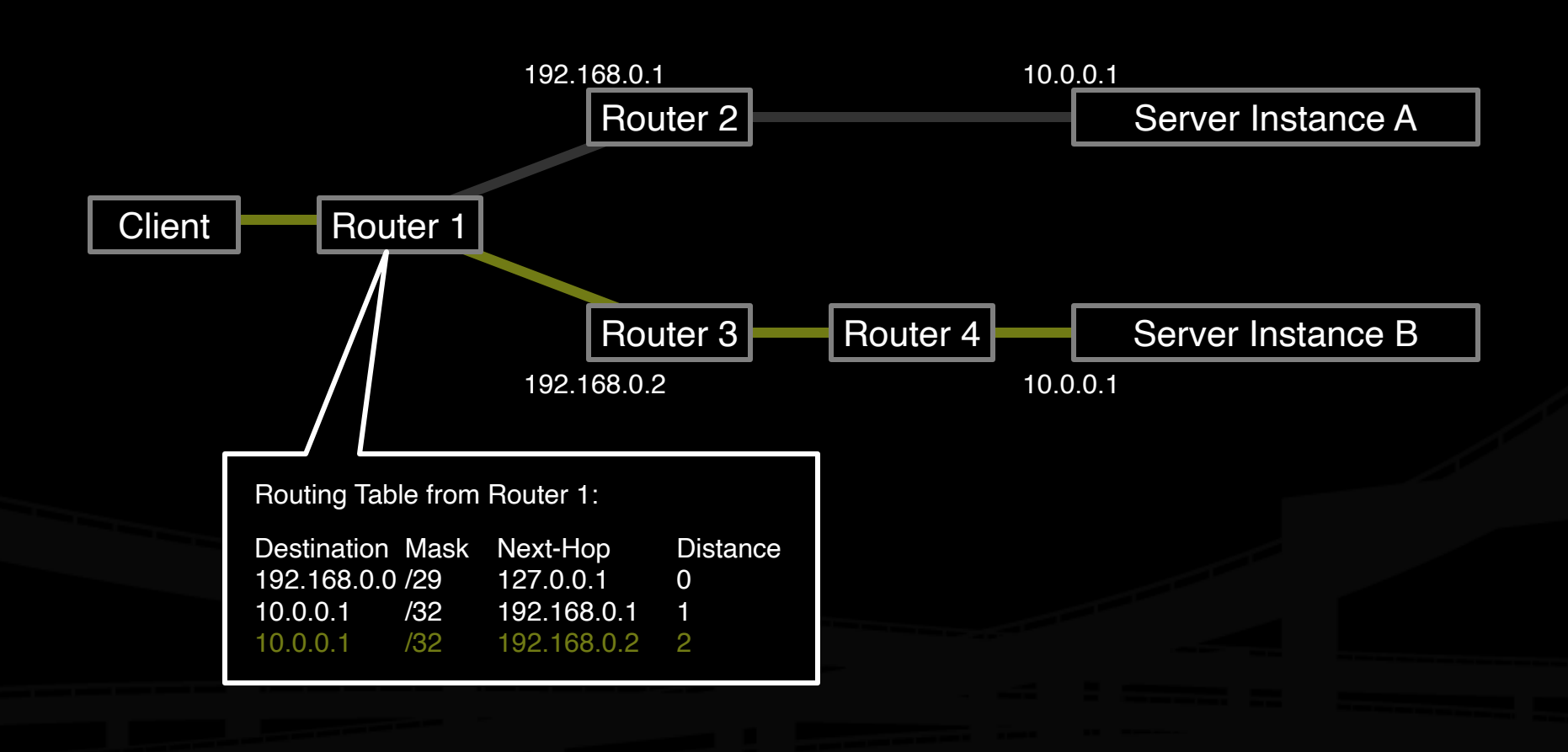

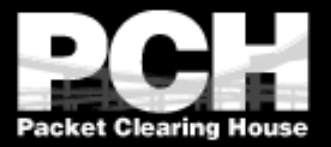

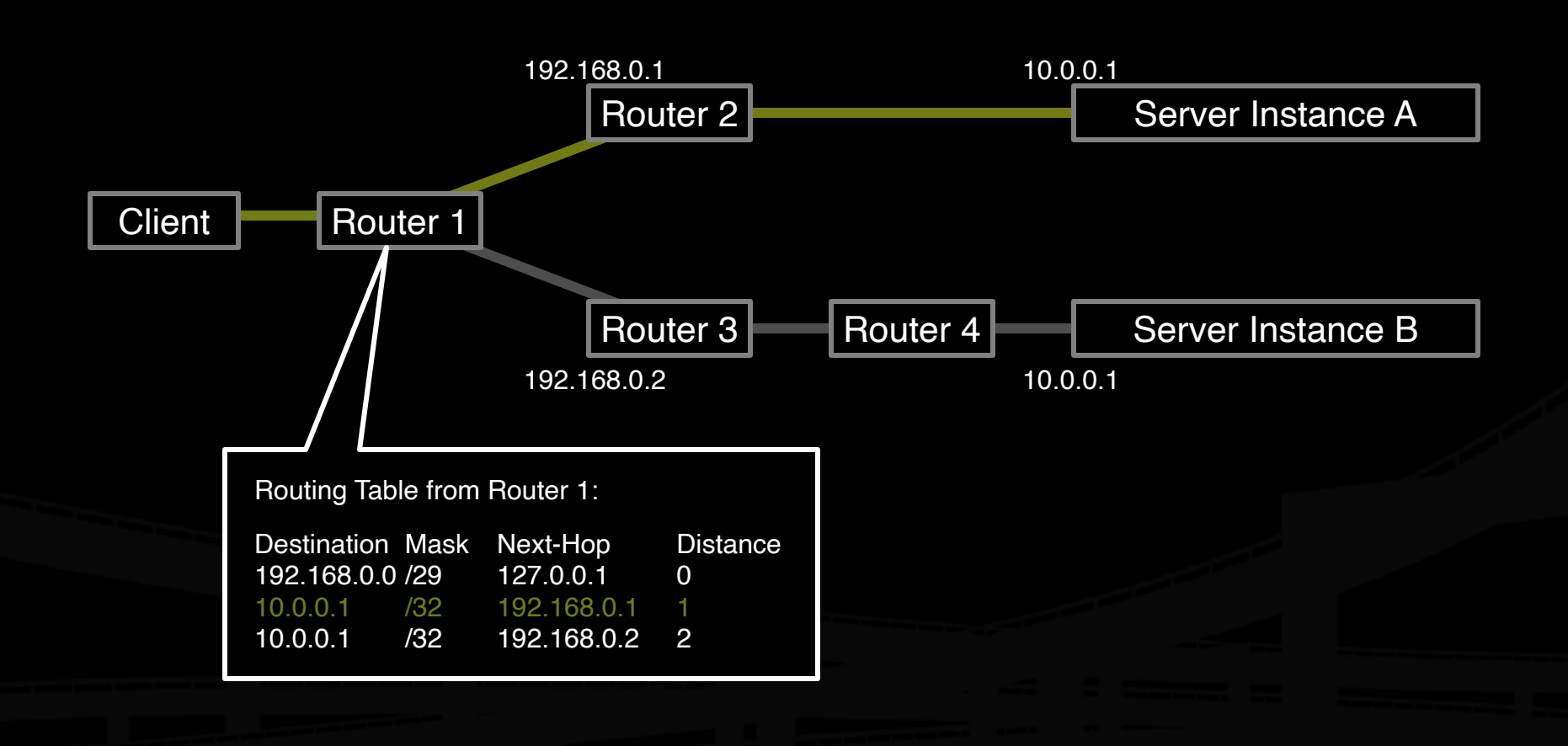

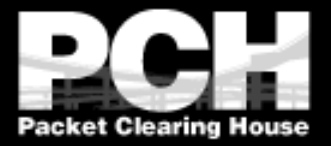

What the routers think the topology looks like:

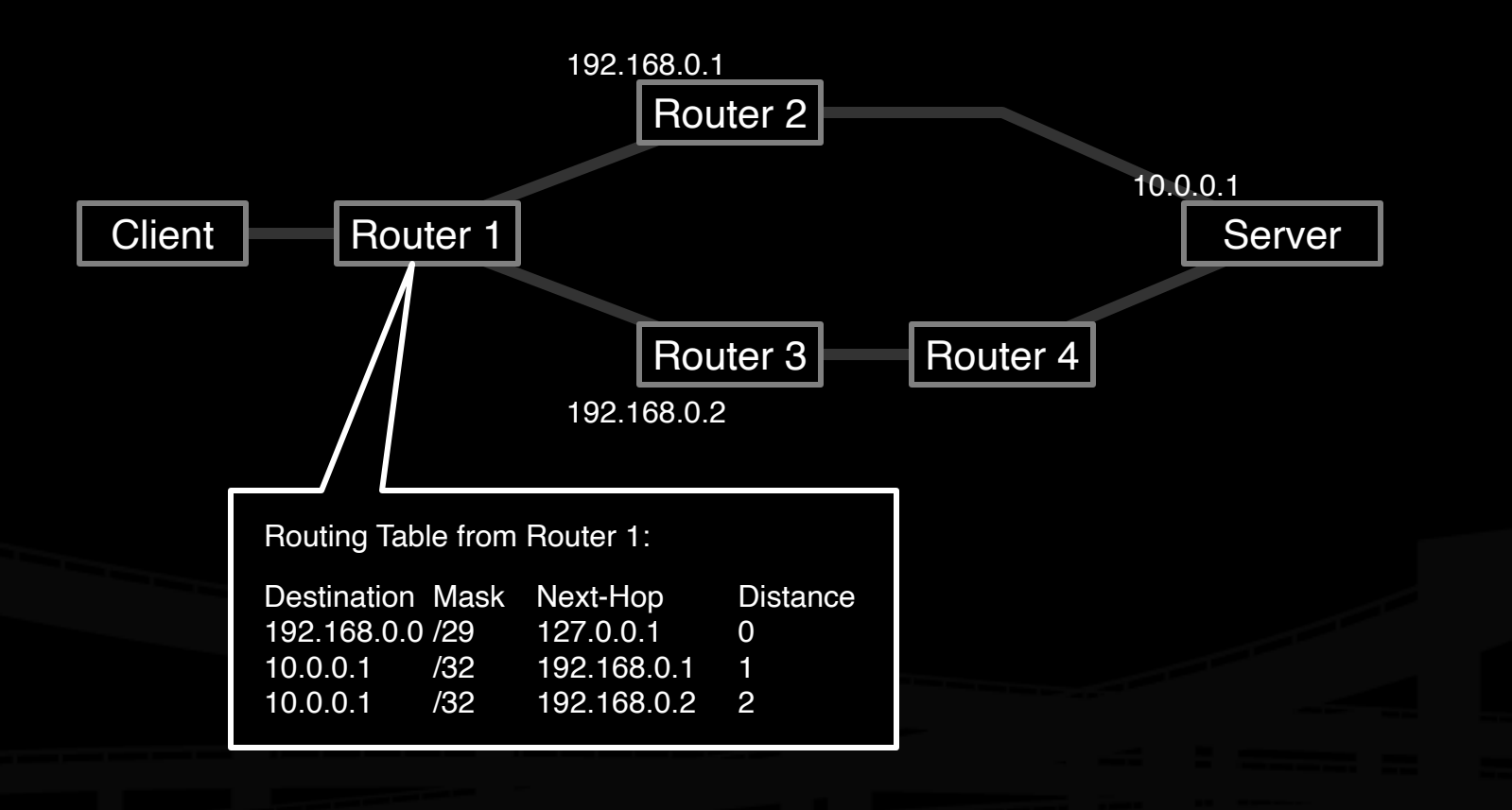

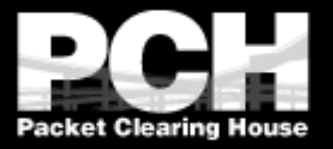

#### **Building an Anycast Server Cluster**

! Anycast can be used in building either local server clusters, or global networks, or global networks of clusters, combining both scales.

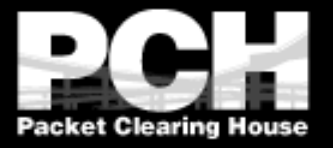

#### **Building an Anycast Server Cluster**

- **I** Typically, a cluster of servers share a common virtual interface attached to their loopback devices, and speak an IGP routing protocol to an adjacent BGP-speaking border router.
- **If** The servers may or may not share identical content.

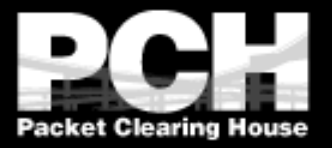

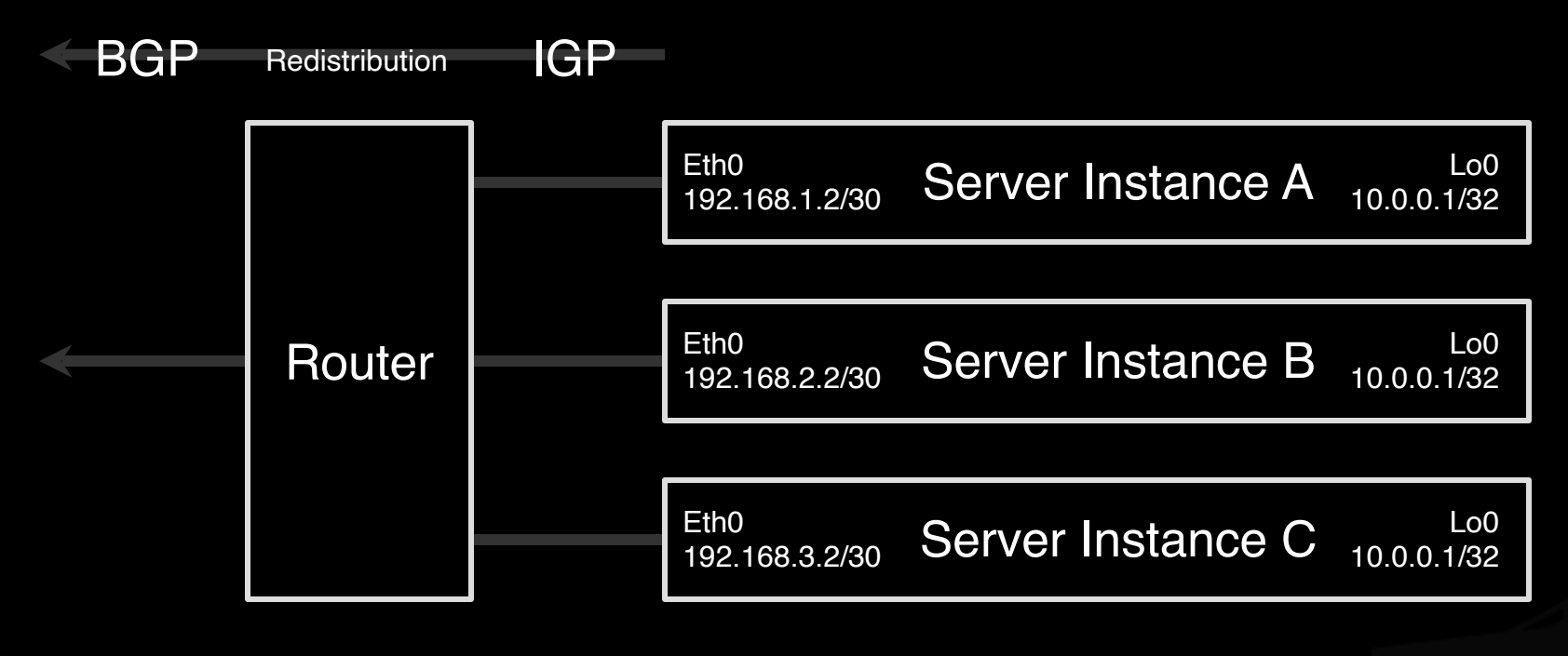

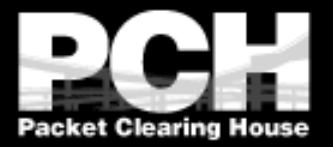

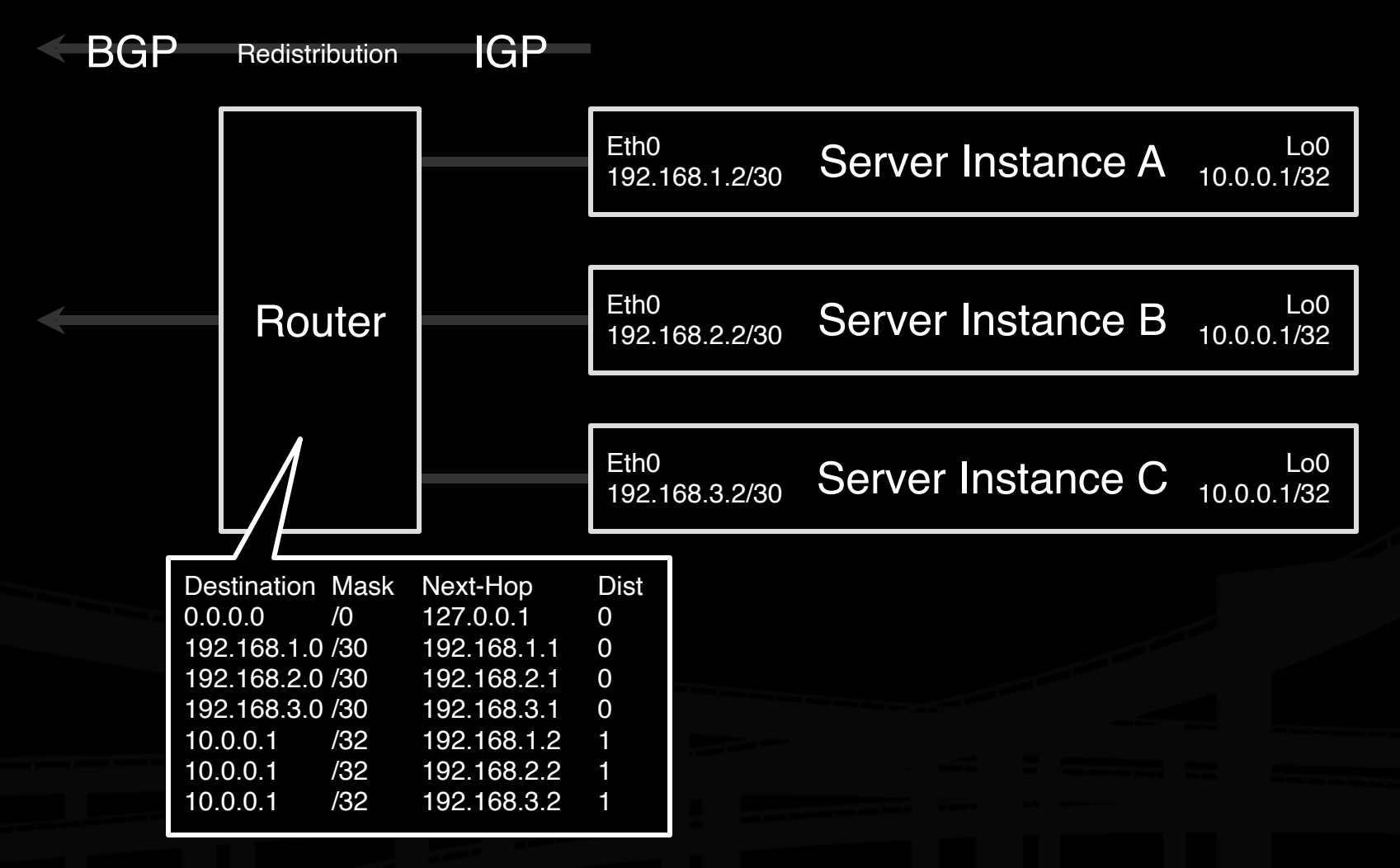

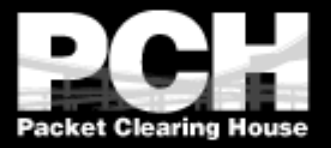

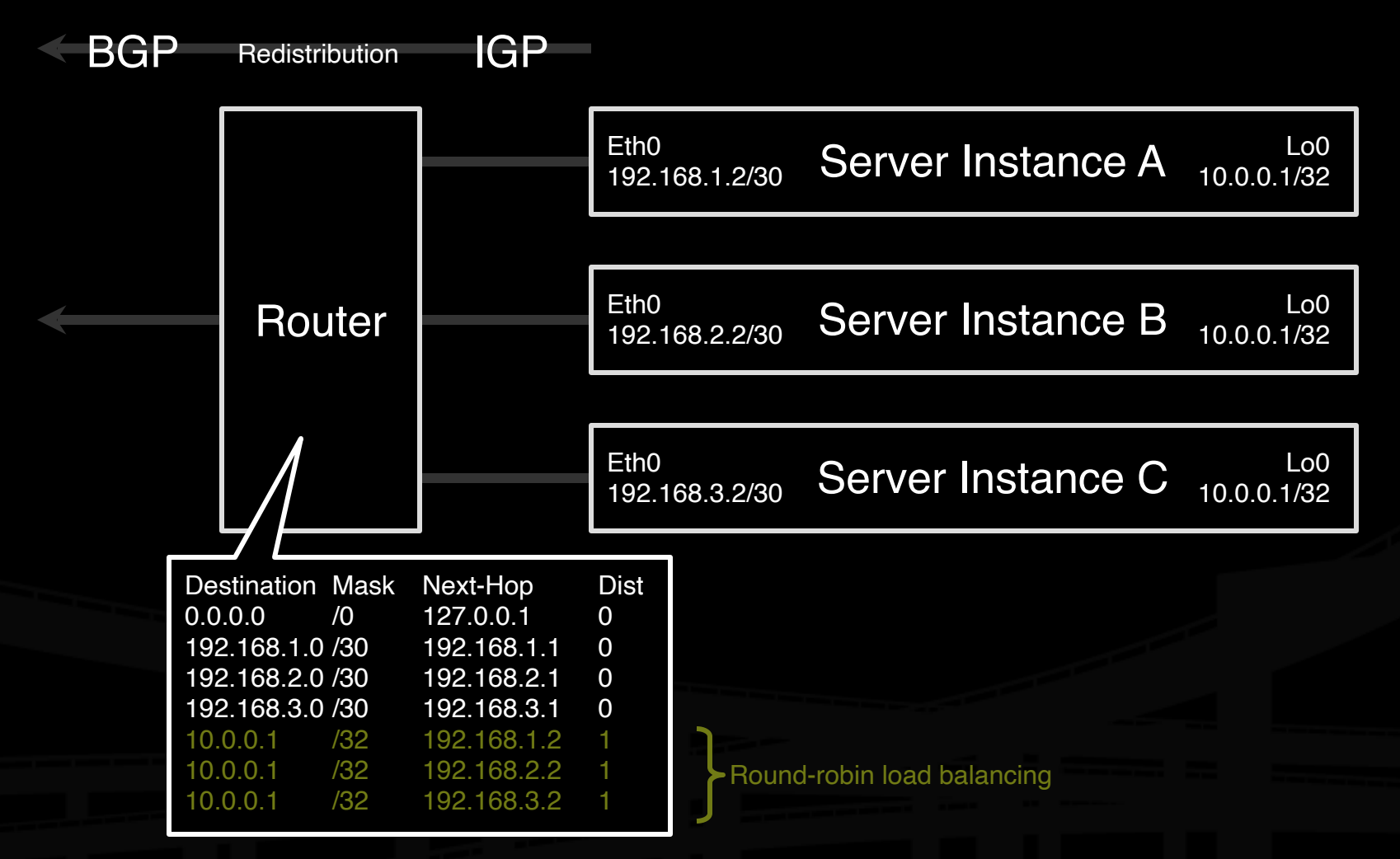

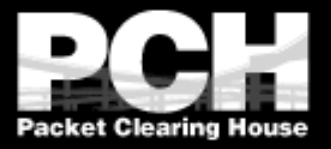

#### **Building a Global Network of Clusters**

- **I** Once a cluster architecture has been established, additional clusters can be added to gain performance.
- **I** Load distribution, fail-over between clusters, and content synchronization become the principal engineering concerns.

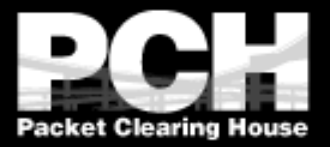

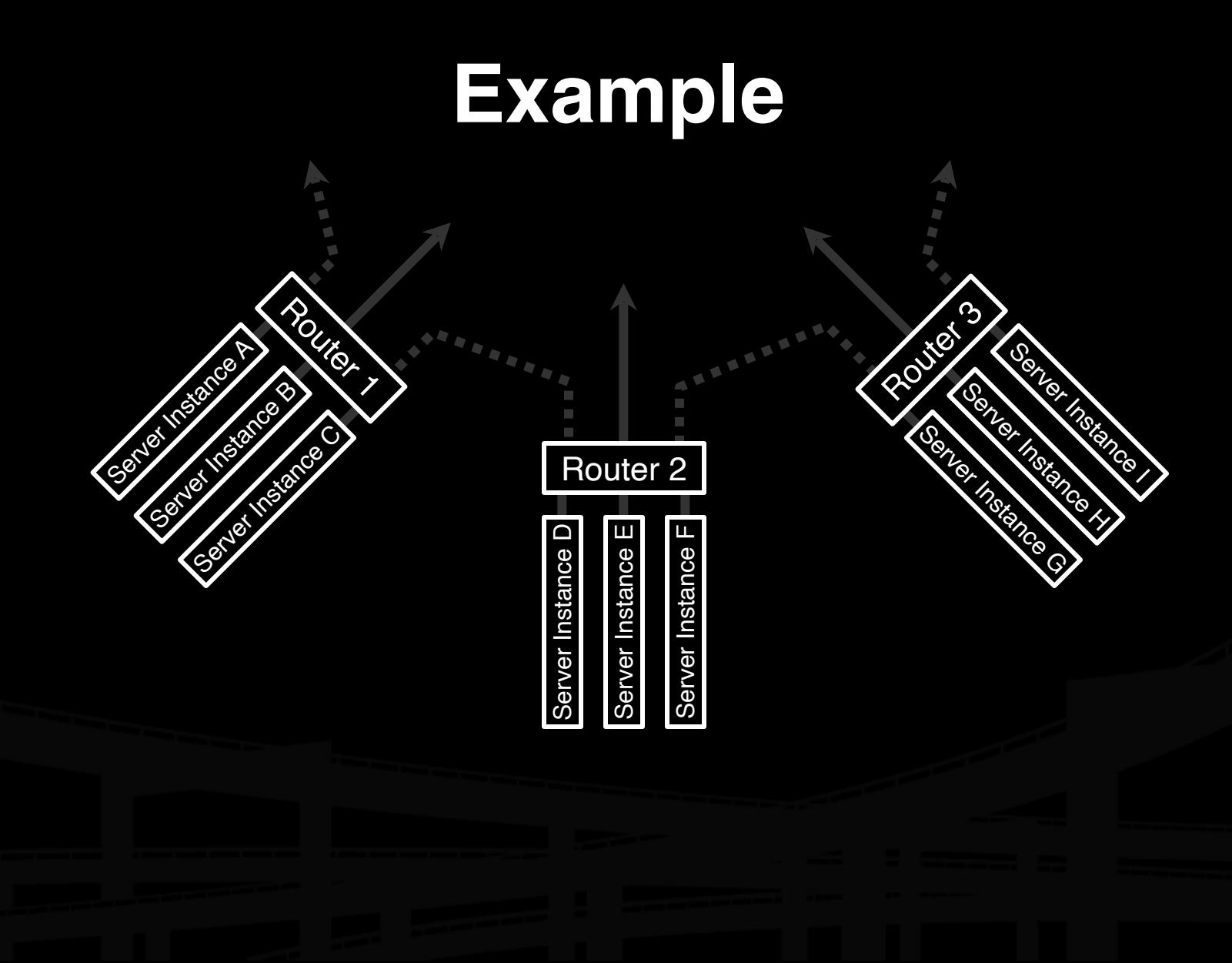

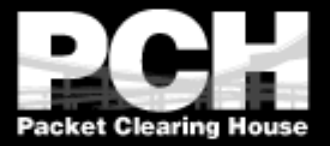

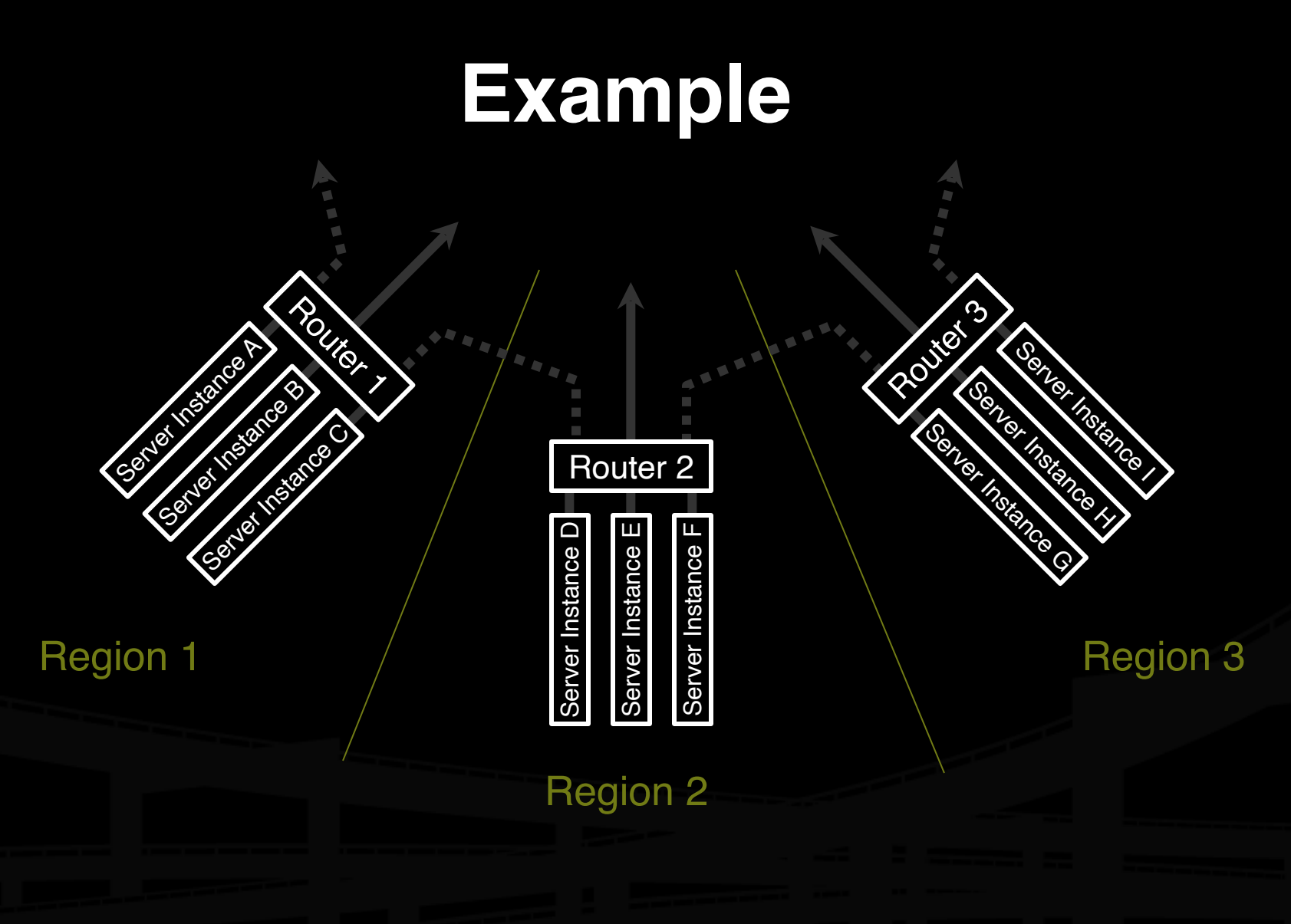

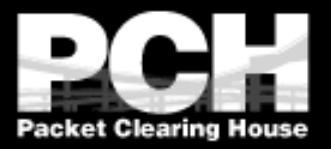

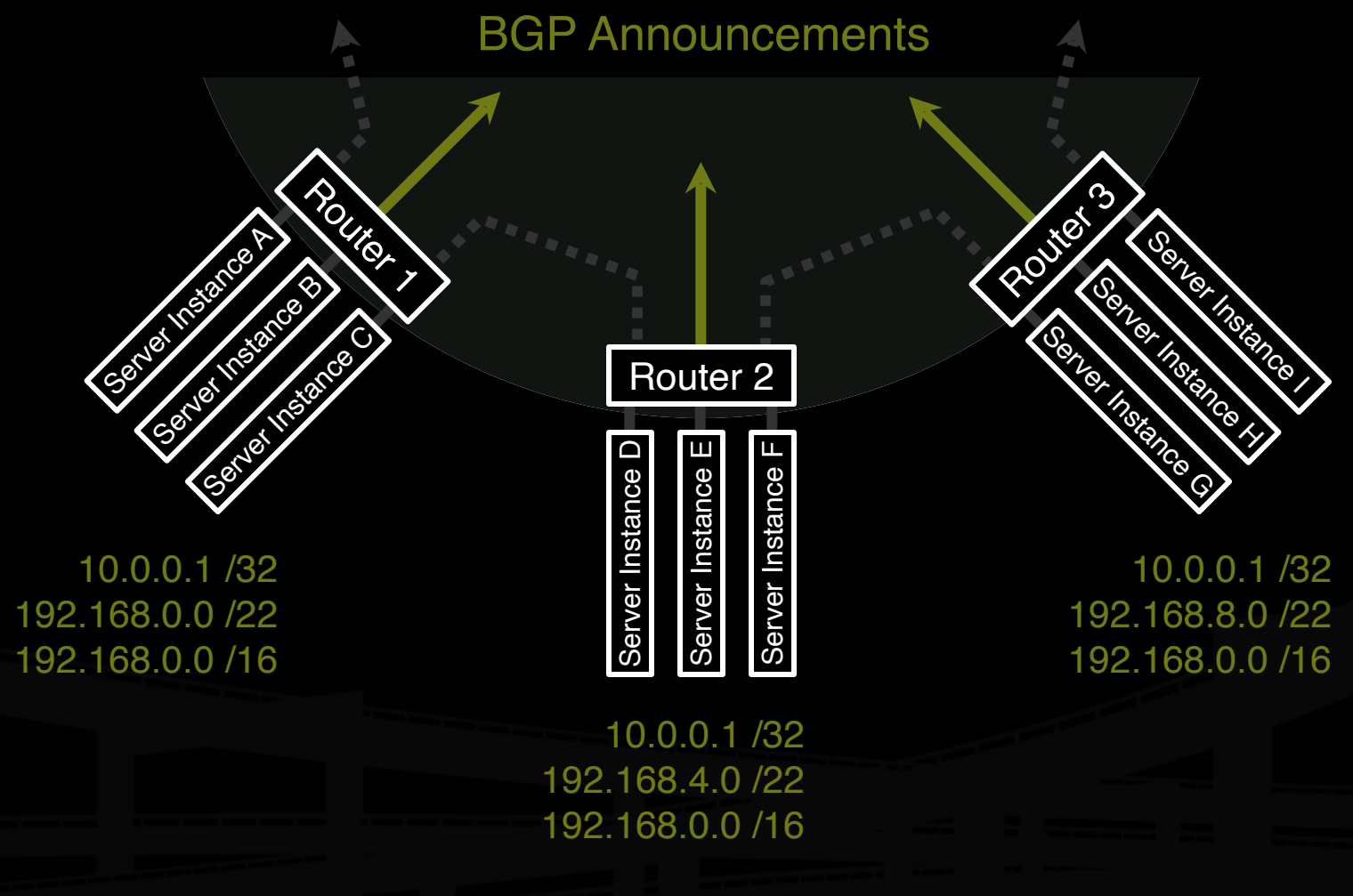

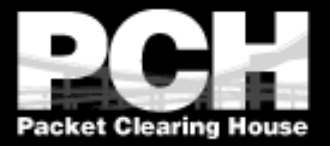

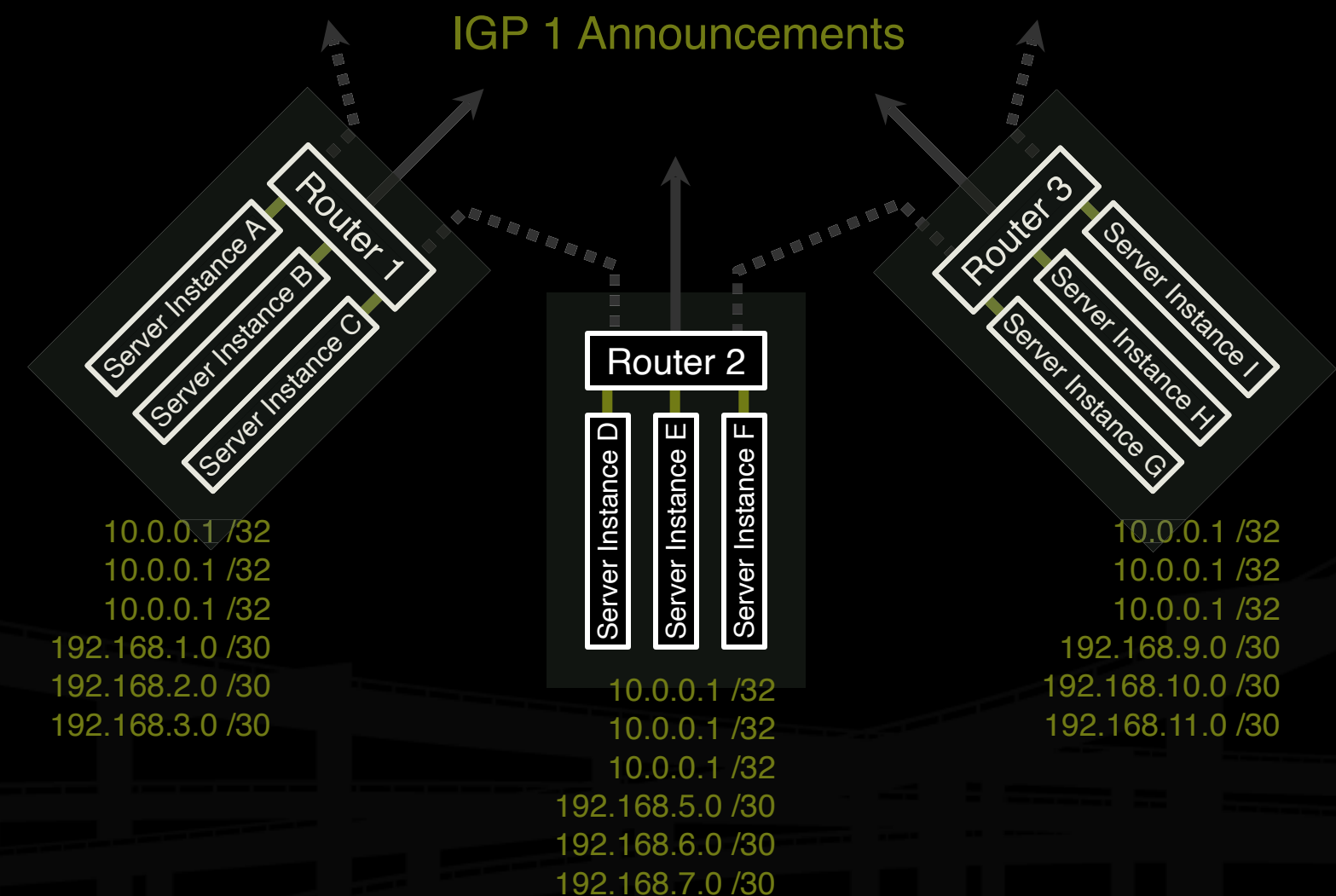

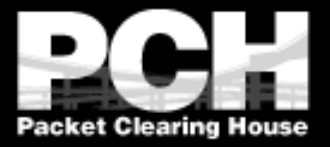

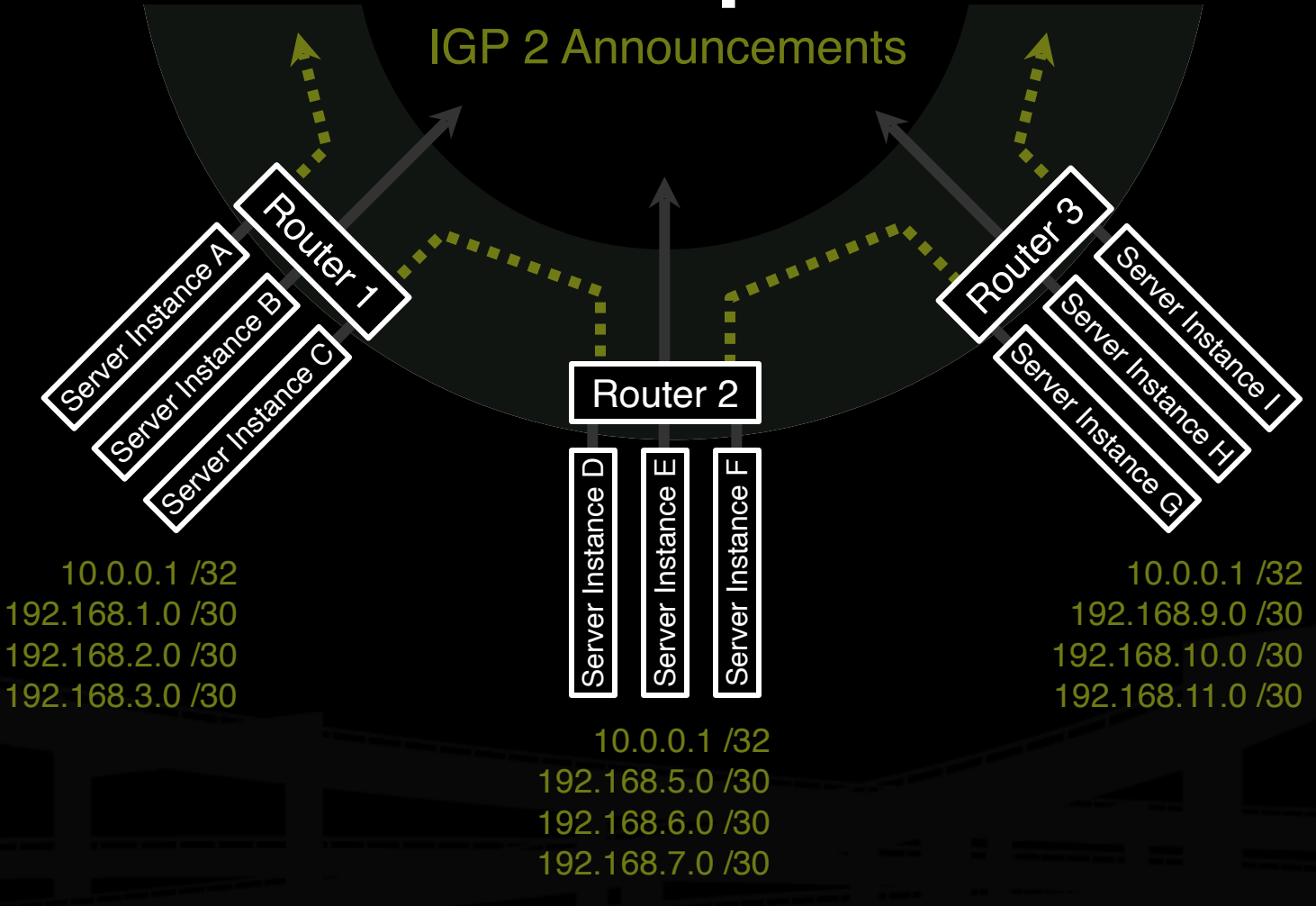

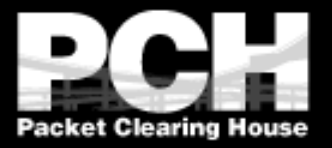

#### **Performance-Tuning Anycast Networks**

- ! Server deployment in anycast networks is always a tradeoff between absolute cost and efficiency.
- **If** The network will perform best if servers are widely distributed, with higher density in and surrounding high demand areas.
- **I Lower initial cost sometimes leads** implementers to compromise by deploying more servers in existing locations, which is less efficient.

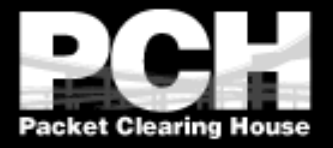

#### **Caveats and Failure Modes**

#### **PONS resolution fail-over**

**Example 1 Long-lived connection-oriented flows** 

**I** Identifying which server is giving an enduser trouble

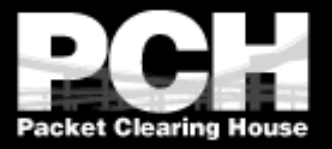

# **DNS Resolution Fail-Over**

- If In the event of poor performance from a server, DNS servers will fail over to the next server in a list.
- If both servers are in fact hosted in the same anycast cloud, the resolver will wind up talking to the same instance again.
- ! Best practices for anycast DNS server operations indicate a need for two separate overlapping clouds of anycast servers.

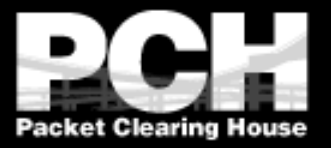

#### **Long-Lived Connection-Oriented Flows**

- ! Long-lived flows, typically TCP file-transfers or interactive logins, may occasionally be more stable than the underlying Internet topology.
- If the underlying topology changes sufficiently during the life of an individual flow, packets could be redirected to a different server instance, which would not have proper TCP state, and would reset the connection.
- If This is not a problem with web servers unless they're maintaining stateful per-session information about end-users, rather than embedding it in URLs or cookies.
- ! Web servers HTTP redirect to their unique address whenever they need to enter a stateful mode.
- ! Limited operational data shows underlying instability to be on the order of one flow per ten thousand per hour of duration.

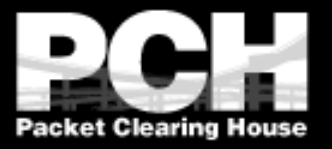

#### **Identifying Problematic Server Instances**

- ! Some protocols may not include an easy in-band method of identifying the server which persists beyond the duration of the connection.
- ! Traceroute always identifies the *current* server instance, but end-users may not even have traceroute.

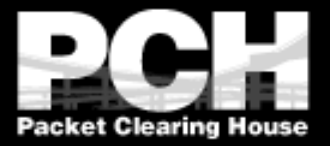

#### Bill Woodcock woody@pch.net

#### www.pch.net/documents/tutorials/anycast